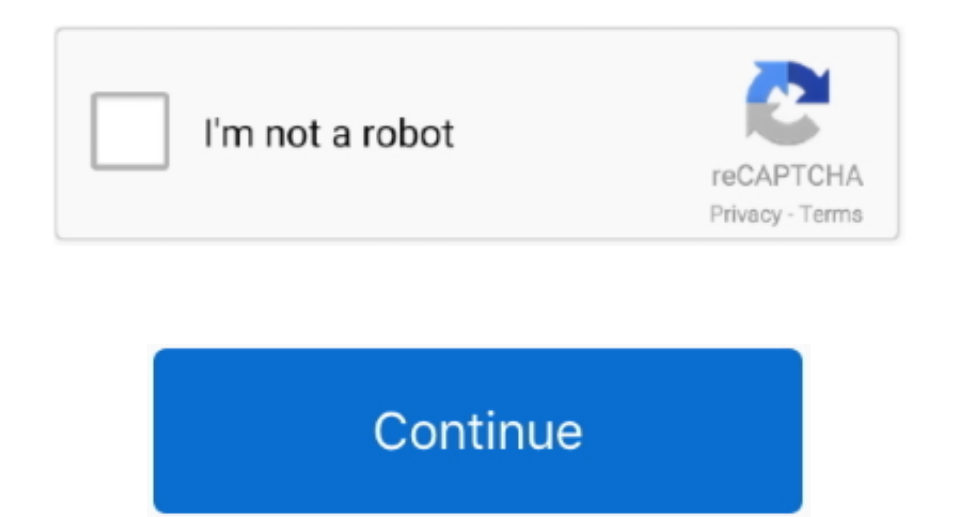

## **Bizagi Download Mac**

What kind of files does the Modeler handle? What is the BPMN version supported by Bizagi Modeler?.. How do I know if my diagram has modeling errors? What are Bizagi Modeler cloud services?.. What are the plans in Bizagi Mo the price of Bizagi Modeler?•Is Bizagi Modeler open source?•How do I install Bizagi Modeler on my Mac?•Can I install Bizagi Modeler on a multi-user setup?•What kind of files does the Modeler handle? •What is the BPMN versi Bizagi Modeler?• How do I know if my diagram has modeling errors?• What are Bizagi Modeler cloud services? • What are the plans in Bizagi Modeler?• What are the benefits of the Bizagi Modeler plans?• What is the minimum su period?•How do I know which plan I am on?•How do I move from one plan to the next?•How do I change the way I pay for my current plan?•What should I do if I have PayPal as payment method?•I have multiple users in my organiz to collaborate on process models with me, how can Bizagi Modeler help me? I have already uploaded models to the cloud in the Personal plan, will I lose them when I purchase Professional or Workgroup? I am currently in a Wo happens next?•I am currently using Workgroup, what do I need to know?•What happens to my models when I am invited to a Workgroup or Enterprise plan?.. Bizagi TutorialBizagi Modeler DownloadGeneral FAQsDownload Bizagi Studi your running processes into web applications that can be easily distributed across organizations with the help of this intuitive program.. How do I install Bizagi Modeler on my Mac? Can I install Bizagi Modeler on a multi-

## **bizagi**

bizagi for mac, bizagi, bizagi process modeler, bizagi studio, bizagi online, bizagi pricing, bizagi bpm, bizagi bpmn, bizagi logo, bizagi tutorial, bizagi modeler

## **bizagi modeler**

## **bizagi data model**

e10c415e6f